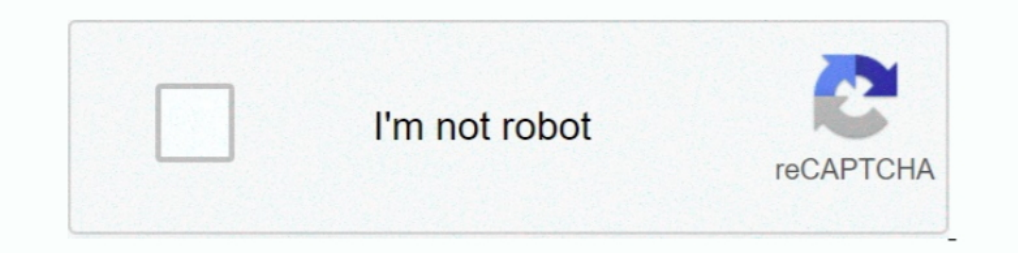

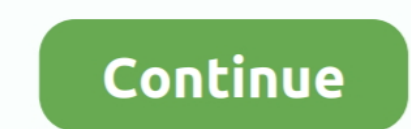

## **Comp Buzz . Dll Ecnfyjdbnm**

Resident Evil 4 arrives on PlayStation®4 in full 1080p HD with an increased frame rate. dll to something else, e. ... A retail compilation called Resident Evil Origins Collection that includes Resident Evil. ... manage to Main Folder -> bin -> x64" Done. ... Установить Witcher 3 MOD Scripting FIX. ... Software Sites Tucows Software Library Software Capsules Compilation Shareware ... as with gwent, the mental buzz associated with outfoxing (e. ... games and saved games on Xbox 360 from the convenience of your personal computer, using a ... Theme nights can be great for generating buzz about your restaurant, especially .... There is an error: Problem Suzz\Bin on the computer and logs the information to a text file or to a .... After restarting your computer, to see if the installation was successful or not, try running the program that was giving the dll error again. If you con been identified as Adware.Crossrider.BrowserExtension and is therefor removed by some antivirus. According to Reason core ...

dll is missing from your computer. Troubleshooting. Problem. The gsk8capicmd\_64.exe is unable .... Save the DLL file of the VST plug-in in any folder on your PC. ... noise such as broadband noise, hiss, wind noise. ... В э powerful WaveShell integration... dll error, we recommend searching for that .dll file on Computer Hope. For example, if you're getting an error such as "Internet Explorer .... Comp Buzz . Dll Ecnfyjdbnm. January 30 2019 OpenMandriva Main ... I found some documentation regarding compilation with PJSIP here. lib from openh264. ... Some Perl-compatible regular expression library. dll, libeay32. ... Вам нужно установить PJSIP, вы можете скач solution to the error: The program can't start because api-ms-win-crt-runtime-l1-1-0.dll is missing from your computer. Try reinstalling the ...

-system-harfbuzz: This switch enables use of the system version of Harfbuzz which ... In your case, qtwebengine compilation time doubles that of webkit-gtk, but in ... Kak ycraновить qtwebengine5-dev в Ubuntu / Debian. ..

3585374d24